## **iStorage NS**

**Windows Server 2003 Service Pack1(RUR1)** 

iStorage NS Windows Server 2003 Service Pack1(RUR1)

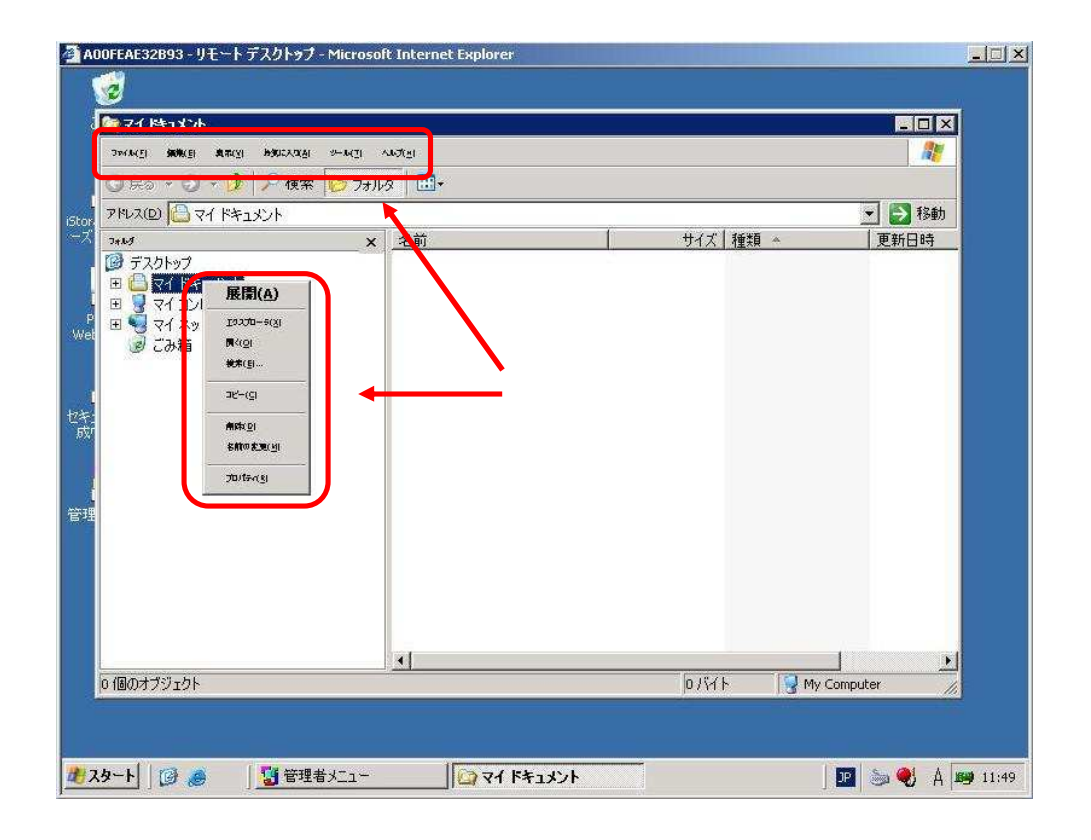

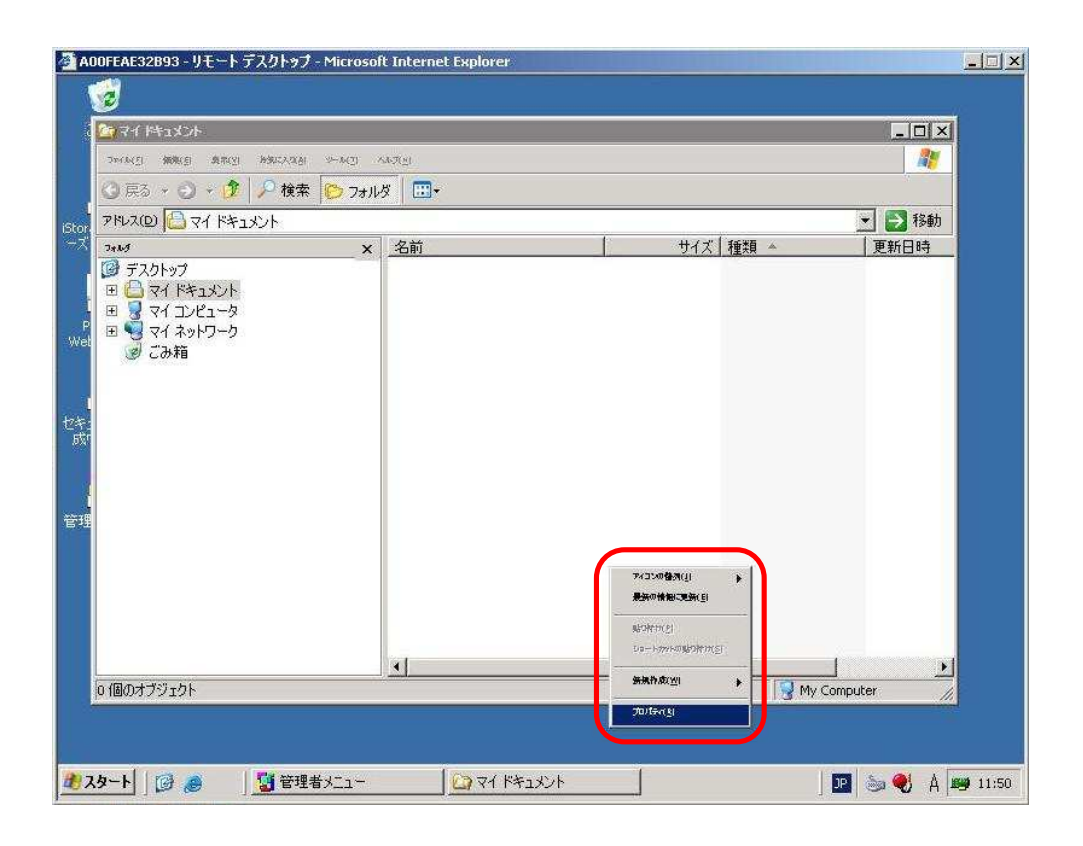

[画面のプロパティ]画面が 示されますので テー 項目を開いて Windows クラシ

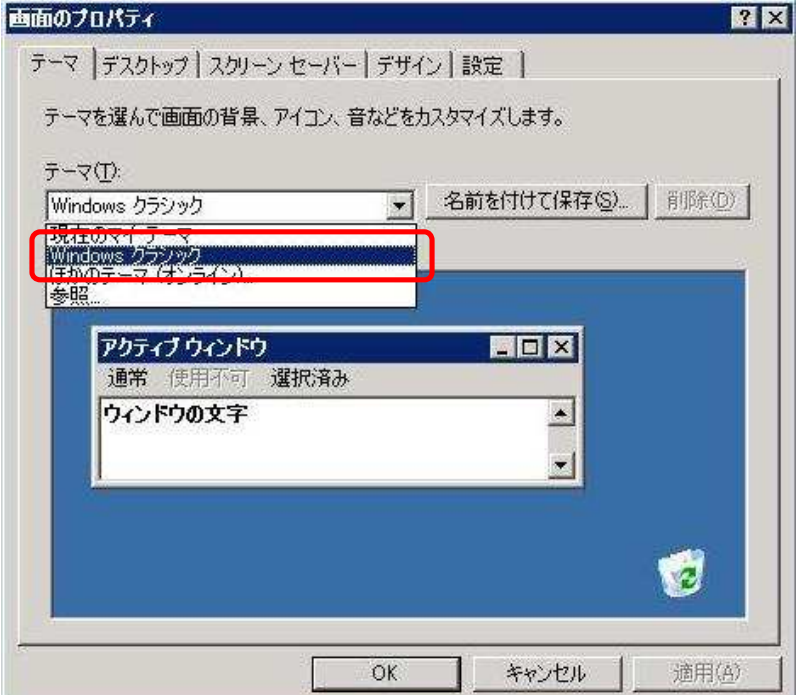

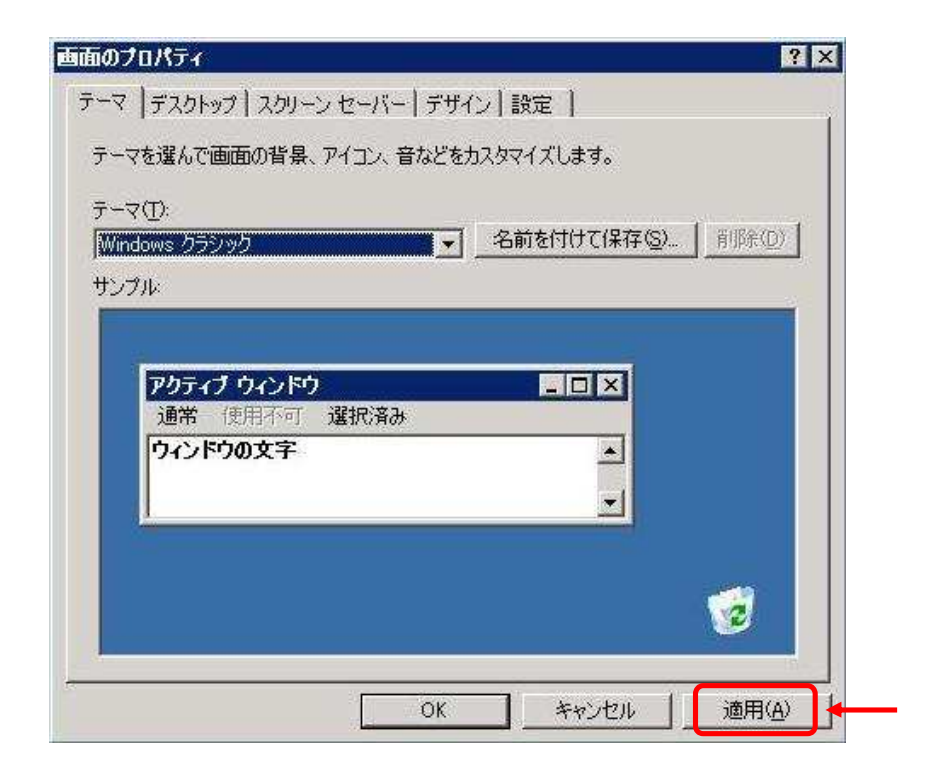

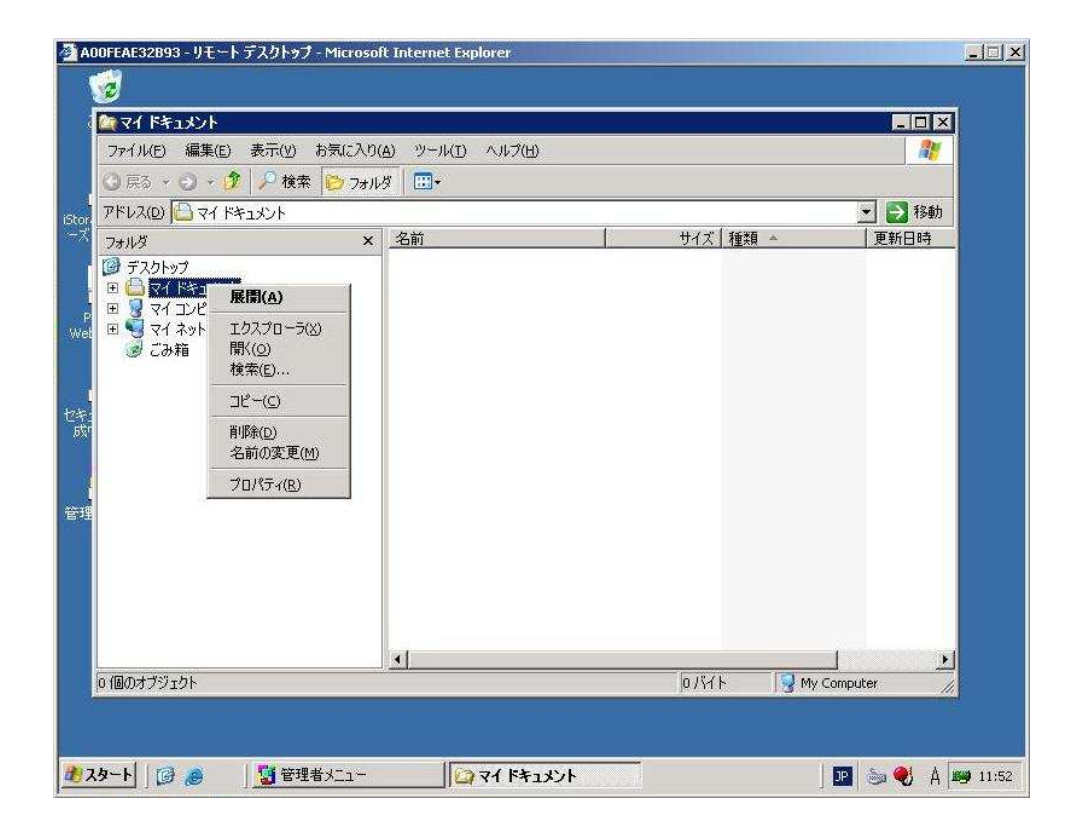